# **МИНИСТЕРСТВО ПРОСВЕЩЕНИЯ РОССИЙСКОЙ ФЕДЕРАЦИИ**

# **Департамент Смоленской области по образованию и науке**

**Муниципальное бюджетное общеобразовательное учреждение «Средняя школа № 38» города Смоленска**

# **МБОУ «СШ №38»**

Протокол № 1 <sup>и</sup> « 31 » августа 2023 г. Приказ № 204/2 от « 30 »августа 2023 г. от « 01 » сентября 2023 г.

/Алексеенко Н.В. /Грищенко Г.В. /Лопаева С.А.

**«РАССМОТРЕНО» «СОГЛАСОВАНО» «УТВЕРЖДАЮ»** Руководитель ШМО Заместитель директора Директор МБОУ «СШ № 38»

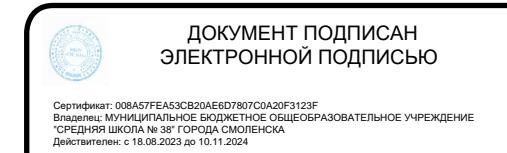

**РАБОЧАЯ ПРОГРАММА по учебному предмету «ИНФОРМАТИКА» (5-6 класс)** 

# **СОДЕРЖАНИЕ**

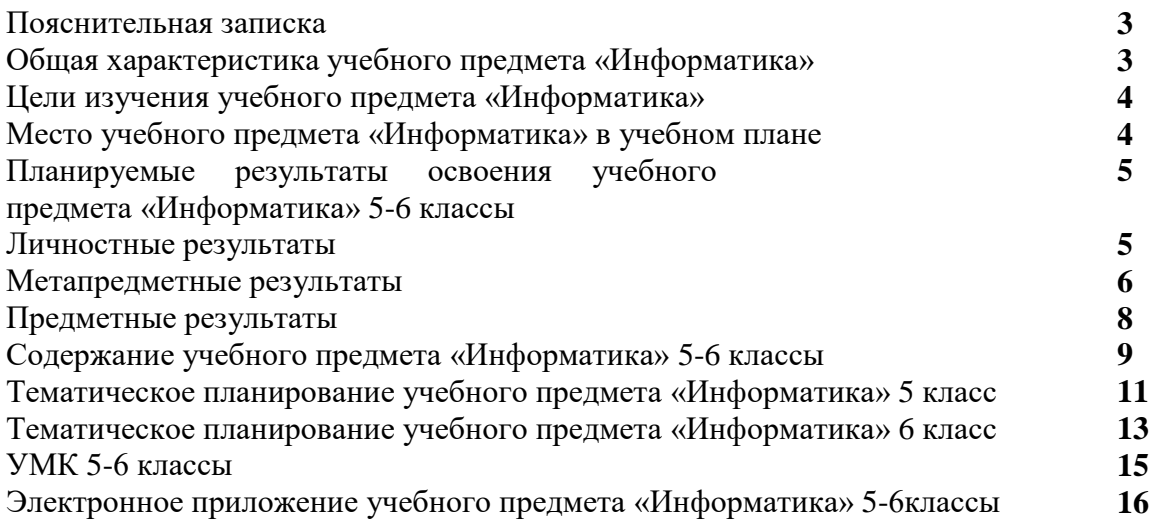

Примерная рабочая программа по информатике для 5-6 классов составлена на основе Требований к результатам освоения основной образовательной программы основного общего образования, представленных в Федеральном государственном образовательном стандарте основного общего образования (ФГОС ООО 2021), Примерной рабочей программы основного общего образования Информатика базовый уровень (для 5-6 классов), а также Примерной программы воспитания.

В рабочей программе соблюдается преемственность с ФГОС начального общего образования; учитываются возрастные и психологические особенности учащихся 5-6 классов, межпредметные связи.

# **ПОЯСНИТЕЛЬНАЯ ЗАПИСКА**

Рабочая программа даёт представление о целях, общей стратегии обучения, воспитания и развития обучающихся средствами учебного предмета «Информатика» в 5-6 классах; устанавливает предметное содержание, предусматривает его структурирование по разделам и темам курса, определяет распределение его по классам (годам изучения); даёт примерное распределение учебных часов по тематическим разделам курса и рекомендуемую (примерную) последовательность их изучения с учётом межпредметных и внутрипредметных связей, логики учебного процесса, возрастных особенностей обучающихся

Рабочая программа определяет количественные и качественные характеристики учебного материала для каждого года изучения, в том числе для содержательного наполнения разного вида контроля (промежуточной аттестации обучающихся, всероссийских проверочных работ, государственной итоговой аттестации) Программа является основой для составления поурочного планирования курса учителем.

### **ОБЩАЯ ХАРАКТЕРИСТИКА УЧЕБНОГО ПРЕДМЕТА «ИНФОРМАТИКА»**

Учебный предмет «Информатика» в основном общем образовании отражает:

■ сущность информатики как научной дисциплины, изучающей закономерности протекания и возможности автоматизации информационных процессов в различных системах;

основные области применения информатики, прежде всего информационные технологии, управление и социальную

сферу;

■ междисциплинарный характер информатики и информационной деятельности

Современная школьная информатика оказывает существенное влияние на формирование мировоззрения школьника, его жизненную позицию, закладывает основы понимания принципов функционирования и использования информационных технологий как необходимого инструмента практически любой деятельности и одного из наиболее значимых технологических достижений современной цивилизации Многие предметные знания и способы деятельности, освоенные обучающимися при изучении информатики, находят применение как в рамках образовательного процесса при изучении других предметных областей, так и в иных жизненных ситуациях, становятся значимыми для формирования качеств личности, т е ориентированы на формирование метапредметных и личностных результатов обучения

Учебный предмет «Информатика» в основном общем образовании интегрирует в себе:

цифровую грамотность, приоритетно формируемую на ранних этапах обучения, как в рамках отдельного предмета, так и в процессе информационной деятельности при освоении всех без исключения учебных предметов;

теоретические основы компьютерных наук, включая основы теоретической информатики и практического программирования, изложение которых осуществляется в соответствии с принципом дидактической спирали: вначале (в младших классах) осуществляется общее знакомство обучающихся с предметом изучения, предполагающее учёт имеющегося у них опыта; затем последующее развитие и обогащение предмета изучения, создающее предпосылки для научного обобщения в старших классах;

информационные технологии как необходимый инструмент практически любой деятельности и одного из наиболее значимых технологических достижений современной цивилизации

Цели и задачи изучения информатики на уровне основного общего образования

определяют структуру основного содержания учебного предмета в виде следующих четырёх тематических разделов:

- 1) цифровая грамотность;
- 2) теоретические основы информатики;
- 3) алгоритмы и программирование;
- 4) информационные технологии

### **ЦЕЛИ ИЗУЧЕНИЯ УЧЕБНОГО ПРЕДМЕТА «ИНФОРМАТИКА»**

Изучение информатики в 5-6 классах вносит значительный вклад в достижение главных целей основного общего образования, обеспечивая:

■ формирование ряда метапредметных понятий, в том числе понятий «объект», «система», «модель», «алгоритм» и др., как необходимого условия для успешного продолжения учебно-познавательной деятельности и основы научного мировоззрения;

■ формирование алгоритмического стиля мышления как необходимого условия профессиональной деятельности в современном высокотехнологичном обществе;

■ формирование необходимых для успешной жизни в меняющемся мире универсальных учебных действий (универсальных компетентностей) на основе средств и методов информатики и информационных технологий, в том числе овладение умениями работать с различными видами информации, самостоятельно планировать и осуществлять индивидуальную и коллективную информационную деятельность, представлять и оценивать её результаты;

■ формирование цифровых навыков, в том числе ключевых компетенций цифровой экономики, таких, как базовое программирование, основы работы с данными, коммуникация в современных цифровых средах, информационная безопасность; воспитание ответственного и избирательного отношения к информации

### **МЕСТО УЧЕБНОГО ПРЕДМЕТА «ИНФОРМАТИКА» В УЧЕБНОМ ПЛАНЕ**

Обязательная часть учебного плана примерной основной образовательной программы основного общего образования не предусматривает обязательное изучение курса информатики в 5-6 классах Время на данный курс образовательная организация может выделить за счёт части учебного плана, формируемой участниками образовательных отношений.

Программа по информатике для 5-6 классов составлена из расчёта общей учебной нагрузки 68 часов за 2 года обучения: 1 час в неделю в 5 классе и 1 час в неделю в 6 классе

Первое знакомство современных школьников с базовыми понятиями информатики происходит на уровне начального общего образования в рамках логико-алгоритмической линии курса математики; в результате изучения всех без исключения предметов на уровне начального общего образования начинается формирование компетентности учащихся в сфере информационно-коммуникационных технологий (ИКТ), необходимой им для дальнейшего обучения. Курс информатики основной школы опирается на опыт постоянного применения ИКТ, уже имеющийся у учащихся, даёт теоретическое осмысление, интерпретацию и обобщение этого опыта Изучение информатики в 5-6 классах поддерживает непрерывность подготовки школьников в этой области и обеспечивает необходимую теоретическую и практическую базу для изучения курса информатики основной школы в 7-9 классах

# **ПЛАНИРУЕМЫЕ РЕЗУЛЬТАТЫ ОСВОЕНИЯ УЧЕБНОГО ПРЕДМЕТА «ИНФОРМАТИКА» НА УРОВНЕ ОСНОВНОГО ОБЩЕГО ОБРАЗОВАНИЯ**

Изучение информатики в 5-6 классах направлено на достижение обучающимися следующих личностных, метапредметных и предметных результатов освоения учебного предмета

### **ЛИЧНОСТНЫЕ РЕЗУЛЬТАТЫ**

Личностные результаты имеют направленность на решение задач воспитания, развития и социализации обучающихся средствами предмета

### *Патриотическое воспитание:*

ценностное отношение к отечественному культурному, историческому и научному наследию; понимание значения информатики как науки в жизни современного общества; заинтересованность в научных знаниях о цифровой трансформации современного общества Духовно-нравственное воспитание:

ориентация на моральные ценности и нормы в ситуациях нравственного выбора; готовность оценивать своё поведение и поступки, а также поведение и поступки других людей с позиции нравственных и правовых норм с учётом осознания последствий поступков; активное неприятие асоциальных поступков, в том числе в сети Интернет

### *Гражданское воспитание:*

представление о социальных нормах и правилах межличностных отношений в коллективе, в том числе в социальных сообществах; соблюдение правил безопасности, в том числе навыков безопасного поведения в интернет-среде; ориентация на совместную деятельность при выполнении учебных, познавательных задач, создании учебных проектов; стремление к взаимопониманию и взаимопомощи в процессе этой учебной деятельности; стремление оценивать своё поведение и поступки своих товарищей с позиции нравственных и правовых норм с учётом осознания последствий поступков

### *Ценности научного познания:*

наличие представлений об информации, информационных процессах и информационных технологиях, соответствующих современному уровню развития науки и общественной практики; интерес к обучению и познанию; любознательность; стремление к самообразованию;

■ овладение начальными навыками исследовательской деятельности, установка на осмысление опыта, наблюдений, поступков и стремление совершенствовать пути достижения индивидуального и коллективного благополучия;

наличие базовых навыков самостоятельной работы с учебными текстами, справочной литературой, разнообразными средствами информационных технологий, а также умения самостоятельно определять цели своего обучения, ставить и формулировать для себя новые задачи в учёбе и познавательной деятельности, развивать мотивы и интересы своей познавательной деятельности

### *Формирование культуры здоровья:*

установка на здоровый образ жизни, в том числе и за счёт освоения и соблюдения требований безопасной эксплуатации средств ИКТ

Трудовое воспитание:

интерес к практическому изучению профессий в сферах профессиональной деятельности, связанных с информатикой, программированием и информационными технологиями, основанных на достижениях науки информатики и научно-технического прогресса

### *Экологическое воспитание:*

наличие представлений о глобальном характере экологических проблем и путей их решения, в том числе с учётом возможностей ИКТ

Адаптация обучающегося к изменяющимся условиям социальной среды:

освоение обучающимися социального опыта, основных социальных ролей, соответствующих ведущей деятельности возраста, норм и правил общественного поведения, форм социальной жизни в группах и сообществах, в том числе в виртуальном пространстве

# **МЕТАПРЕДМЕТНЫЕ РЕЗУЛЬТАТЫ**

Метапредметные результаты освоения образовательной программы по информатике отражают овладение универсальными учебными действиями познавательными, коммуникативными, регулятивными

### **Универсальные познавательные действия**

### *Базовые логические действия:*

умение определять понятия, создавать обобщения, устанавливать аналогии, классифицировать, самостоятельно выбирать основания и критерии для классификации, устанавливать причинно-следственные связи, строить логические рассуждения, делать умозаключения (индуктивные, дедуктивные и по аналогии) и выводы;

умение создавать, применять и преобразовывать знаки и символы, модели и схемы для решения учебных и познавательных задач;

самостоятельно выбирать способ решения учебной задачи (сравнивать несколько вариантов решения, выбирать наиболее подходящий с учётом самостоятельно выделенных критериев) Базовые исследовательские действия:

формулировать вопросы, фиксирующие разрыв между реальным и желательным состоянием ситуации, объекта, и самостоятельно устанавливать искомое и данное;

оценивать применимость и достоверность информации, полученной в ходе исследования;

прогнозировать возможное дальнейшее развитие процессов, событий и их последствия в аналогичных или сходных ситуациях, а также выдвигать предположения об их развитии в новых условиях и контекстах

### *Работа с информацией:*

выявлять дефицит информации, данных, необходимых для решения поставленной задачи;

применять основные методы и инструменты при поиске и отборе информации из источников с учётом предложенной учебной задачи и заданных критериев;

■ выбирать, анализировать, систематизировать и интерпретировать информацию различных видов и форм представления;

выбирать оптимальную форму представления информации и иллюстрировать решаемые задачи несложными схемами, диаграммами, иными графическими объектами и их комбинациями;

оценивать достоверность информации по критериям, предложенным учителем или сформулированным самостоятельно;

запоминать и систематизировать информацию

### *Универсальные коммуникативные действия Общение:*

сопоставлять свои суждения с суждениями других участников диалога, обнаруживать различие и сходство позиций;

публично представлять результаты выполненного опыта (эксперимента, исследования, проекта);

выбирать формат выступления с учётом задач презентации и особенностей аудитории и в соответствии с ним составлять устные и письменные тексты с использованием иллюстративных материалов

### *Совместная деятельность (сотрудничество):*

понимать и использовать преимущества командной и индивидуальной работы при решении конкретной проблемы, в том числе при создании информационного продукта;

принимать цель совместной информационной деятельности по сбору, обработке, передаче, формализации информации; коллективно строить действия по её достижению: распределять роли, договариваться, обсуждать процесс и результат совместной работы;

выполнять свою часть работы с информацией или информационным продуктом, достигая качественного результата по своему направлению и координируя свои действия с другими членами команды;

оценивать качество своего вклада в общий информационный продукт по критериям, самостоятельно сформулированным участниками взаимодействия;

сравнивать результаты с исходной задачей и вклад каждого члена команды в достижение результатов, разделять сферу ответственности и проявлять готовность к предоставлению отчёта перед группой

### **Универсальные регулятивные действия**

### *Самоорганизация:*

■ выявлять в жизненных и учебных ситуациях проблемы, требующие решения;

составлять алгоритм решения задачи (или его часть), выбирать способ решения учебной задачи с учётом имеющихся ресурсов и собственных возможностей, аргументировать выбор варианта решения задачи;

составлять план действий (план реализации намеченного алгоритма решения), корректировать предложенный алгоритм с учётом получения новых знаний об изучаемом объекте . Самоконтроль (рефлексия):

владеть способами самоконтроля, самомотивации и рефлексии;

■ учитывать контекст и предвидеть трудности, которые могут возникнуть при решении учебной задачи, адаптировать решение к меняющимся обстоятельствам;

вносить коррективы в деятельность на основе новых обстоятельств, изменившихся ситуаций, установленных ошибок, возникших трудностей;

оценивать соответствие результата цели и условиям Эмоциональный интеллект:

ставить себя на место другого человека, понимать мотивы и намерения другого

### *Принятие себя и других:*

осознавать невозможность контролировать всё вокруг даже в условиях открытого доступа к любым объёмам информации

# **ПРЕДМЕТНЫЕ РЕЗУЛЬТАТЫ**

### **5 класс**

соблюдать правила гигиены и безопасности при работе с компьютером и другими элементами цифрового окружения; иметь представление о правилах безопасного поведения в Интернете;

называть основные компоненты персональных компьютеров и мобильных устройств, объяснять их назначение;

понимать содержание понятий «программное обеспечение», «операционная система», «файл»;

искать информацию в Интернете (в том числе по ключевым словам, по изображению); критически относиться к найденной информации, осознавая опасность для личности и общества распространения вредоносной информации;

запускать прикладные программы (приложения) и завершать их работу;

пояснять на примерах смысл понятий «алгоритм», «исполнитель», «программа управления исполнителем», «искусственный интеллект»;

составлять программы для управления исполнителем в среде блочного или текстового программирования с использованием последовательного выполнения операций и циклов;

создавать, редактировать, форматировать и сохранять текстовые документы; знать правила набора текстов; использовать автоматическую проверку правописания; устанавливать свойства отдельных символов, слов и абзацев; иллюстрировать документы с помощью изображений;

■ создавать и редактировать растровые изображения; использовать инструменты графического редактора для выполнения операций с фрагментами изображения;

создавать компьютерные презентации, включающие текстовую и графическую информацию

### **6 класс**

ориентироваться в иерархической структуре файловой системы: записывать полное имя файла или папки (каталога), путь к файлу или папке (каталогу);

работать с файловой системой персонального компьютера с использованием графического интерфейса: создавать, копировать, перемещать, переименовывать и удалять файлы и папки (каталоги), выполнять поиск файлов;

защищать информацию, в том числе персональные данные, от вредоносного программного обеспечения с использованием встроенных в операционную систему или распространяемых отдельно средств защиты;

пояснять на примерах смысл понятий «информационный процесс», «обработка информации», «хранение информации», «передача информации»;

иметь представление об основных единицах измерения информационного объёма данных;

сравнивать размеры текстовых, графических, звуковых файлов и видеофайлов;

■ разбивать задачи на подзадачи;

составлять программы для управления исполнителем в среде текстового программирования, в том числе с использованием циклов и вспомогательных алгоритмов (процедур) с параметрами;

объяснять различие между растровой и векторной графикой;

■ создавать простые векторные рисунки и использовать их для иллюстрации

создаваемых документов;

создавать и редактировать текстовые документы, содержащие списки, таблицы;

создавать интерактивные компьютерные презентации, в том числе с элементами анимации

### **СОДЕРЖАНИЕ УЧЕБНОГО ПРЕДМЕТА «ИНФОРМАТИКА»**

#### **5 класс**

### **Цифровая грамотность**

Правила гигиены и безопасности при работе с компьютерами, мобильными устройствами и другими элементами цифрового окружения .

Компьютер — универсальное вычислительное устройство, работающее по программе. Мобильные устройства. Основные компоненты персональных компьютеров и мобильных устройств. Процессор. Оперативная и долговременная память. Устройства ввода и вывода

Программы для компьютеров Пользователи и программисты . Прикладные программы (приложения), системное программное обеспечение (операционные системы). Запуск и завершение работы программы (приложения). Имя файла (папки, каталога).

Сеть Интернет. Веб-страница, веб-сайт. Браузер. Поиск информации на вебстранице Поисковые системы Поиск информации по ключевым словам и по изображению. Достоверность информации, полученной из Интернета.

Правила безопасного поведения в Интернете. Процесс аутентификации Виды аутентификации (аутентификация по паролям, аутентификация с помощью SMS, биометрическая аутентификация, аутентификация через географическое местоположение, многофакторная аутентификация). Пароли для аккаунтов в социальных сетях Кибербуллинг.

### **Теоретические основы информатики**

Информация в жизни человека Способы восприятия информации человеком. Роль зрения в получении человеком информации Компьютерное зрение

Действия с информацией Кодирование информации Данные — записанная (зафиксированная) информация, которая может быть обработана автоматизированной системой.

Искусственный интеллект и его роль в жизни человека

#### **Алгоритмизация и основы программирования**

Понятие алгоритма. Исполнители алгоритмов. Линейные алгоритмы. Циклические алгоритмы .

Составление программ для управления исполнителем в среде блочного или текстового программирования

#### **Информационные технологии**

Графический редактор. Растровые рисунки. Пиксель. Использование графических примитивов Операции с фрагментами изображения: выделение, копирование, поворот, отражение.

Текстовый редактор. Правила набора текста.

Текстовый процессор Редактирование текста Проверка правописания. Расстановка переносов. Свойства символов. Шрифт. Типы шрифтов (рубленые, с засечками, моноширинные). Полужирное и курсивное начертание Свойства абзацев: границы, абзацный отступ, интервал, выравнивание Вставка изображений в текстовые документы Обтекание изображений текстом

Компьютерные презентации. Слайд. Добавление на слайд текста и изображений Работа с несколькими слайдами.

### **6 класс**

### **Цифровая грамотность**

Типы компьютеров: персональные компьютеры, встроенные компьютеры, суперкомпьютеры

Иерархическая файловая система. Файлы и папки (каталоги). Путь к файлу (папке, каталогу). Полное имя файла (папки, каталога). Работа с файлами и каталогами средствами операционной системы: создание, копирование, перемещение, переименование и удаление файлов и папок (каталогов). Поиск файлов средствами операционной системы.

Компьютерные вирусы и другие вредоносные программы Программы для защиты от вирусов. Встроенные антивирусные средства операционных систем.

### **Теоретические основы информатики**

Информационные процессы. Получение, хранение, обработка и передача информации (данных).

Двоичный код. Представление данных в компьютере как текстов в двоичном алфавите. Количество всевозможных слов (кодовых комбинаций) фиксированной длины в двоичном алфавите. Преобразование любого алфавита к двоичному.

Информационный объём данных. Бит — минимальная единица количества информации — двоичный разряд. Байт, килобайт, мегабайт, гигабайт. Характерные размеры файлов различных типов (страница текста, электронная книга, фотография, запись песни, видеоклип, полнометражный фильм).

### **Алгоритмизация и основы программирования**

Среда текстового программирования. Управление исполнителем (например, исполнителем Черепаха). Циклические алгоритмы. Переменные.

Разбиение задачи на подзадачи, использование вспомогательных алгоритмов (процедур) Процедуры с параметрами.

#### **Информационные технологии**

Векторная графика Создание векторных рисунков встроенными средствами текстового процессора или других программ (приложений). Добавление векторных рисунков в документы.

Текстовый процессор. Структурирование информации с помощью списков. Нумерованные, маркированные и многоуровневые списки Добавление таблиц в текстовые документы

Создание компьютерных презентаций Интерактивные элементы . Гиперссылки .

# **ТЕМАТИЧЕСКОЕ ПЛАНИРОВАНИЕ КУРСА ИНФОРМАТИКИ**

# **5 класс (34 часа)**

1 час в неделю, всего — 34 часа, 2 часа — резервное время.

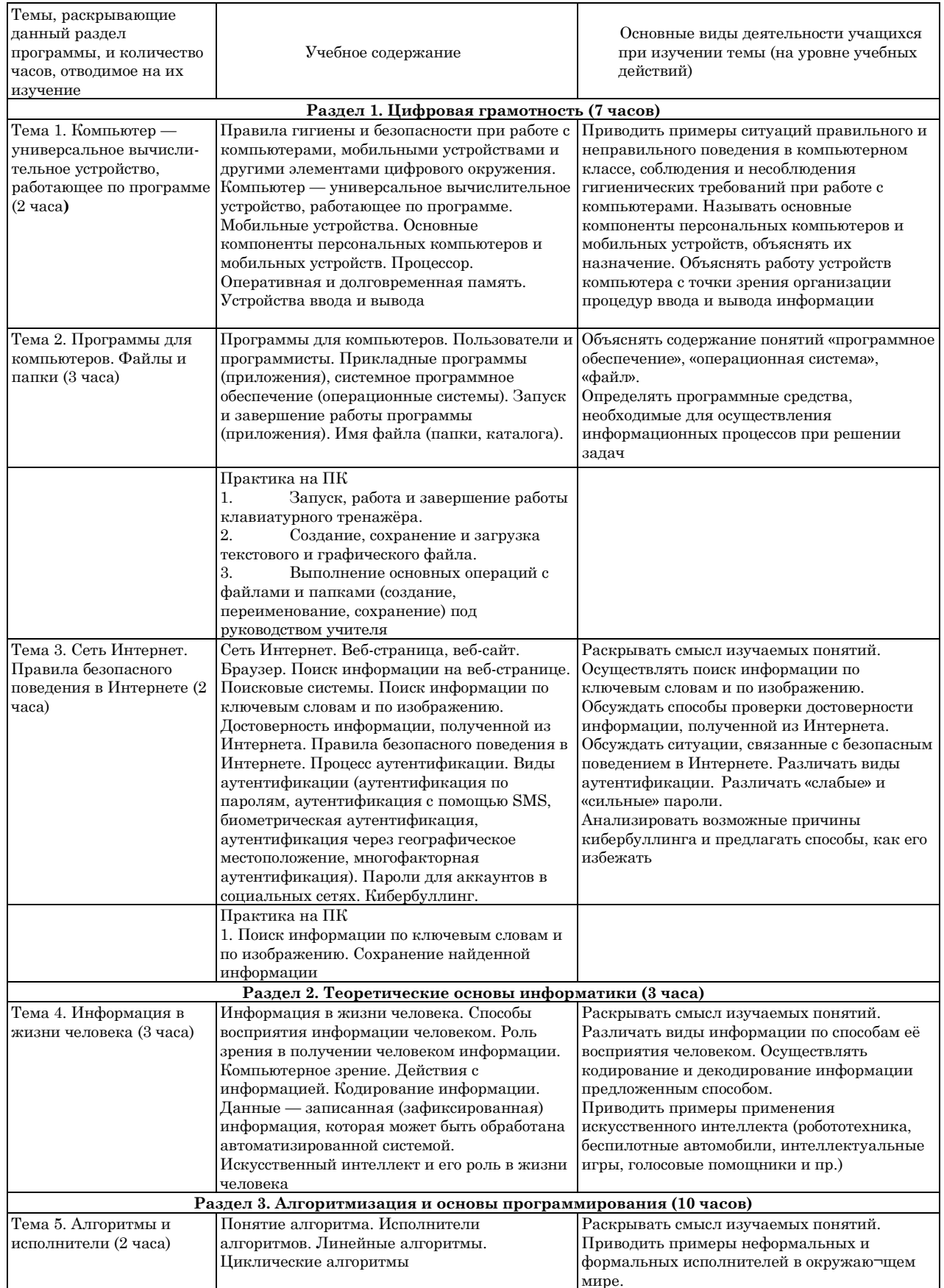

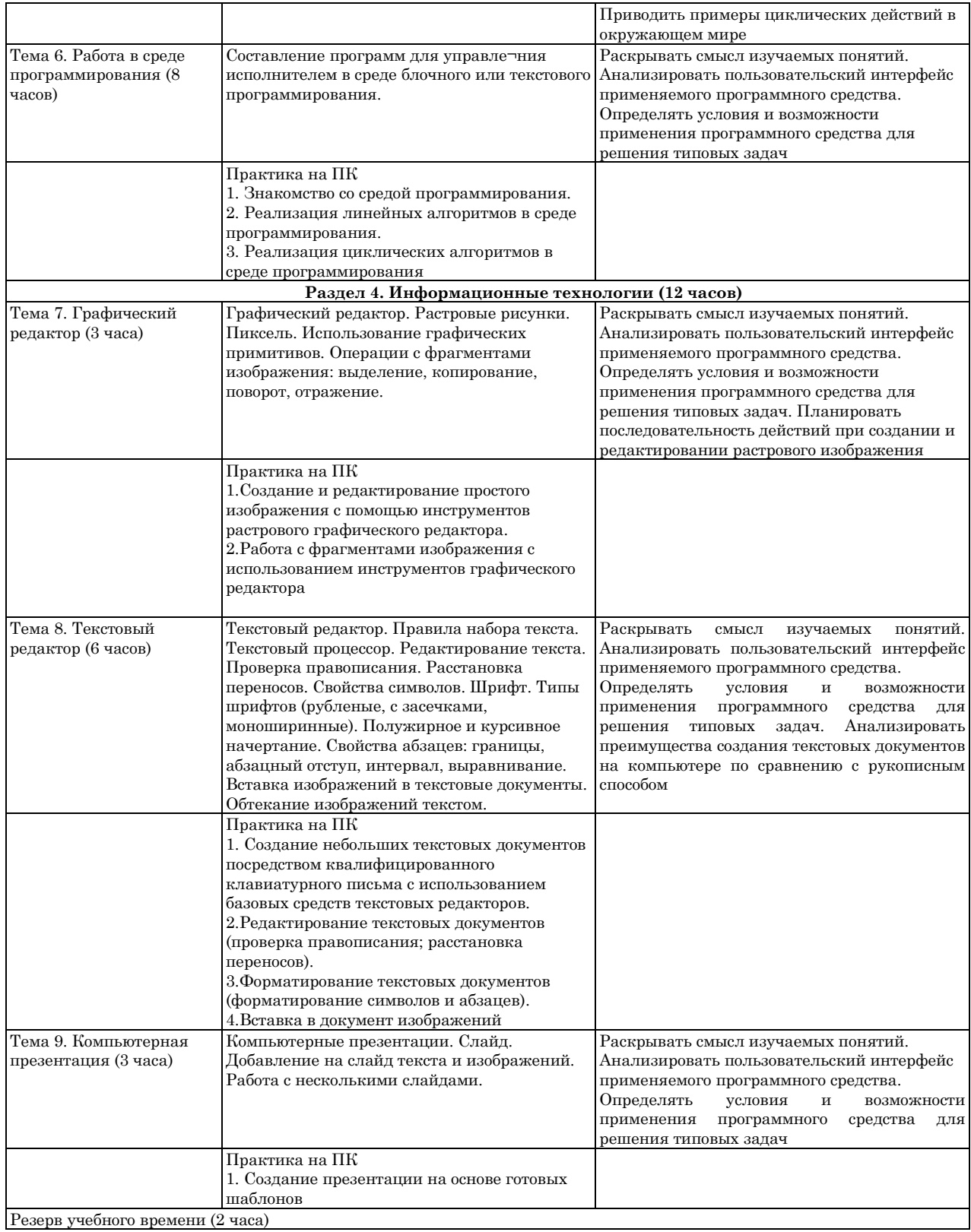

# **ТЕМАТИЧЕСКОЕ ПЛАНИРОВАНИЕ КУРСА ИНФОРМАТИКИ**

## **6 класс (34 часа)**

1 час в неделю, всего — 34 часа, 2 часа — резервное время.

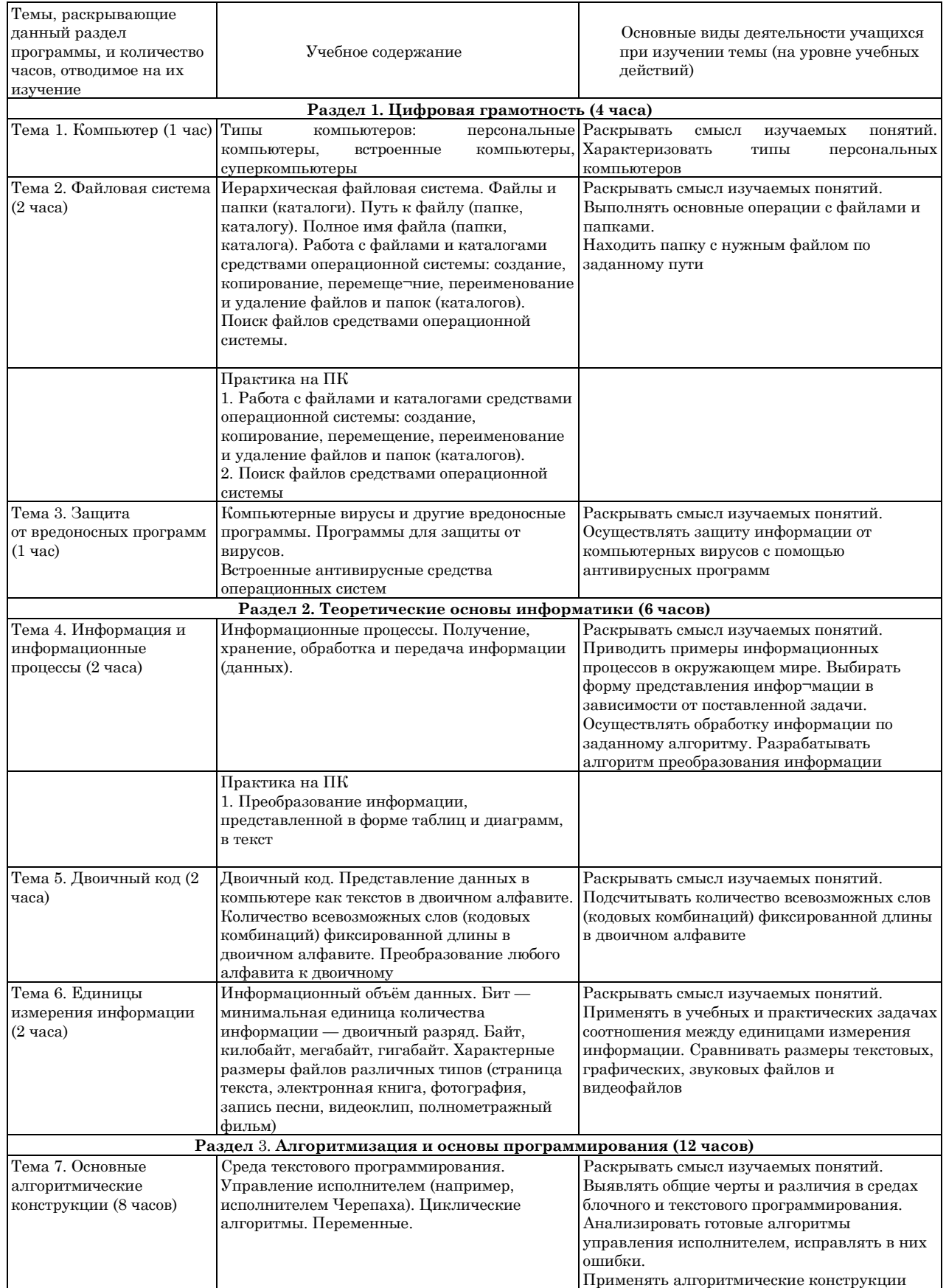

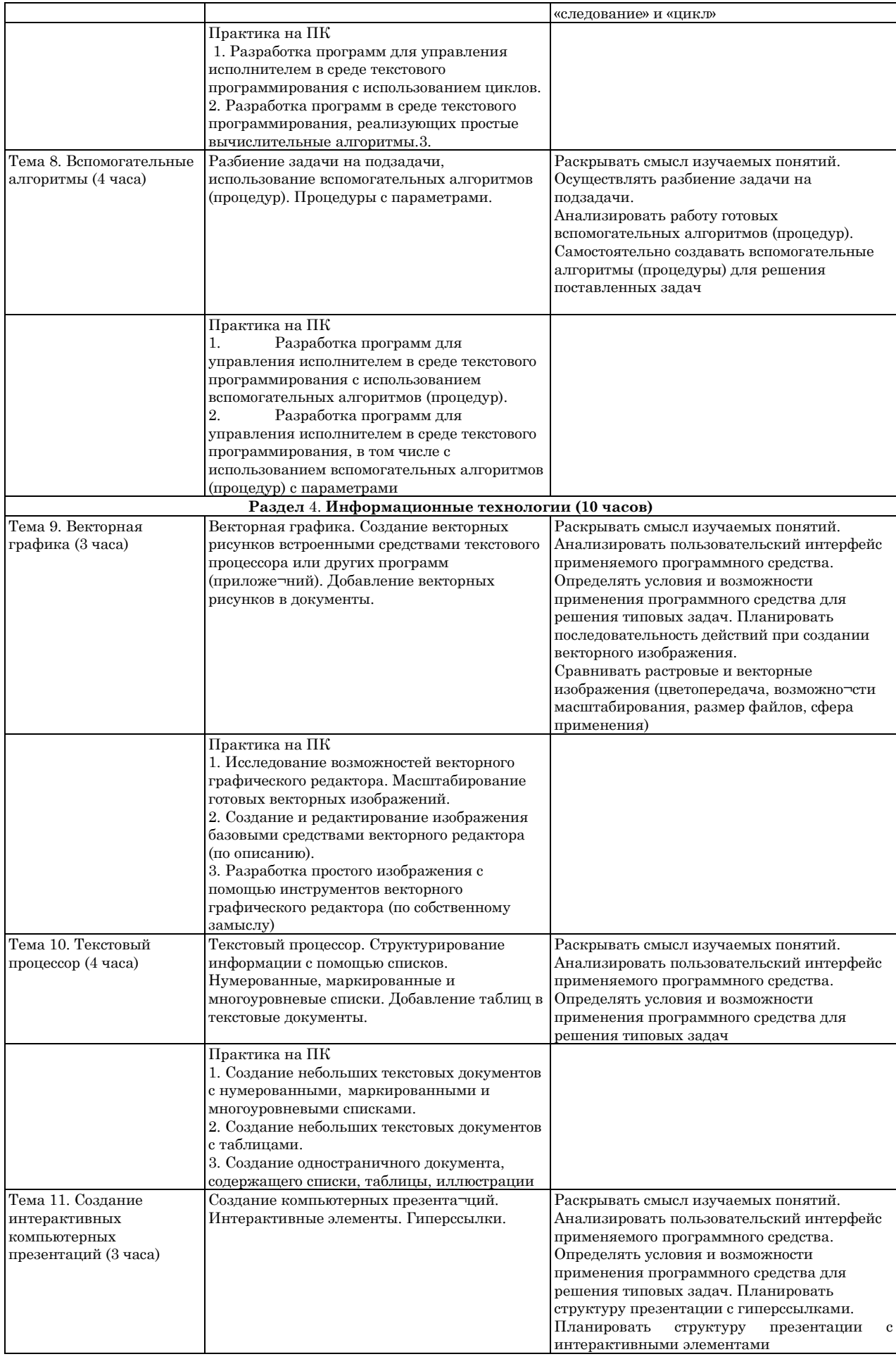

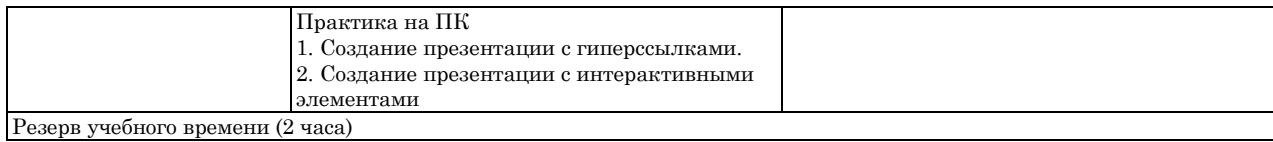

### **УМК**

### **УЧЕБНОГО ПРЕДМЕТА «ИНФОРМАТИКА» 5-6 класс**

УМК ориентирован на формирование универсальных учебных действий, цифровой грамотности и вычислительного мышления как необходимых условий для жизни и деятельности в современном высокотехнологичном информационном обществе.

Обеспечивает непрерывность образования в области информатики и информационных технологий, в том числе необходимую основу для успешного освоения информатики в 7– 9 классах.

- 1. Информатика. 5 класс: учебник Автор(ы): Босова Л. Л. / Босова А. Ю.
- 2. Информатика. 5 класс: рабочая тетрадь в 2 ч. Ч. 1 Автор(ы): Босова Л. Л. / Босова А. Ю.
- 3. Информатика. 5 класс: самостоятельные и контрольные работы Автор(ы): Босова Л. Л. / Босова А. Ю.
- 4. Информатика. 5 класс: итоговая контрольная работа Автор(ы): Босова Л. Л. / Босова А. Ю. / Аквилянов Н.А.
- 5. Информатика. 6 класс: учебник Автор(ы): Босова Л. Л. / Босова А. Ю.
- 6. Информатика. 6 класс: рабочая тетрадь в 2 ч. Ч. 1 Автор(ы): Босова Л. Л. / Босова А. Ю.
- 7. Информатика. 5–6 классы: изучаем алгоритмику. Мой КуМир Автор(ы): Босова Л. Л.
- 8. Информатика. 6 класс: самостоятельные и контрольные работы Автор(ы): Босова Л. Л. / Босова А. Ю.
- 9. Информатика. 6 класс: итоговая контрольная работа Автор(ы): Босова Л. Л. / Босова А. Ю. / Аквилянов Н.А.
- 10. Информатика. 5–6 классы: методическое пособие Автор(ы): Босова Л. Л. / Босова А. Ю.
- 11. Информатика. 5-7 классы: занимательные Автор(ы): Босова Л. Л. / Босова А. Ю.

### **ЭЛЕКТРОННОЕ ПРИЛОЖЕНИЕ УЧЕБНОГО ПРЕДМЕТА «ИНФОРМАТИКА» 5-6 класс**

**Электронное приложение к учебнику «Информатика» для 5 класса (УМК Босова Л.Л. и др. 5-9 кл.) § 1. Информация вокруг нас** 왤 [Информация вокруг нас](https://bosova.ru/metodist/authors/informatika/3/files/eor5/presentations/5-1-1-informacija-vokrug-nas.ppt) Œ [Информация вокруг нас](http://files.lbz.ru/authors/informatika/3/5-1-1-informacija-vokrug-nas.odp) (Open Document Format) 磛 [Зрительные иллюзии](https://bosova.ru/metodist/authors/informatika/3/files/eor5/presentations/5-1-2-zritelnye-illjuzii.ppt) 信 [Зрительные иллюзии](http://files.lbz.ru/authors/informatika/3/5-1-2-zritelnye-illjuzii.odp) (Open Document Format) 럘 [Техника безопасности и организация рабочего места](https://bosova.ru/metodist/authors/informatika/3/files/eor5/presentations/5-1-3-tehnika-bezopasnosti-i-organizacija-rabochego-mesta.ppt) [Техника безопасности и организация рабочего места](http://files.lbz.ru/authors/informatika/3/5-1-3-tehnika-bezopasnosti-i-organizacija-rabochego-mesta.odp) (Open Document Format) 厨 [Как мы воспринимаем информацию](https://bosova.ru/metodist/authors/informatika/3/files/eor5/posters/5-1-1-kak-my-vosprinimaem-informaciju.jpg) 西 [Техника безопасности](https://bosova.ru/metodist/authors/informatika/3/files/eor5/posters/5-1-2-tehnika-bezopasnosti.jpg) **Интерактивные тесты** [Онлайн тест "Информация вокруг нас". Вариант 1](https://onlinetestpad.com/hopwfk6pc73fs) [Онлайн тест "Информация вокруг нас". Вариант 2](https://onlinetestpad.com/hon3oa2jpdop2) **Ссылки на ресурсы ЕК ЦОР** [анимация «Классификация информации по способу её восприятия людьми»](http://files.school-collection.edu.ru/dlrstore/71726b96-4228-4ab6-8dff-adf58754b653/%5BINF_008%5D_%5BAM_02%5D.swf) [анимация «Классификация информации по способу её восприятия»](http://files.school-collection.edu.ru/dlrstore/5c889f0e-4fc3-4d94-982e-b2af294325d4/%5BINF_008%5D_%5BAM_01%5D.swf) [анимация «Восприятие информации животными через органы чувств»](http://files.school-collection.edu.ru/dlrstore/8ca889a6-1fb1-4451-81f1-bbd11a619787/%5BINF_010%5D_%5BAM_03%5D.swf) [интерактивное задание «Кто как видит»](http://files.school-collection.edu.ru/dlrstore/e461113e-8f38-4938-b6b4-0cd89cf4ee9b/%5BINF_011%5D_%5BIM_01%5D.swf) [виртуальная лаборатория «Оптические иллюзии»](http://files.school-collection.edu.ru/dlrstore/5d7465c7-89e3-4371-bbb3-07de456c9633/%5BINF_012%5D_%5BIM_01%5D.swf) **§ 2. Компьютер – универсальная машина для работы с информацией** 鸖 Компьютер – [универсальная машина для работы с информацией](https://bosova.ru/metodist/authors/informatika/3/files/eor5/presentations/5-2-1-kompjuter-universalnaja-mashina-dlja-raboty-s-informaciej.ppt) ū Компьютер – [универсальная машина для работы с информацией](http://files.lbz.ru/authors/informatika/3/5-2-1-kompjuter-universalnaja-mashina-dlja-raboty-s-informaciej.odp) (Open Document Format) 嚠 [Компьютер на службе у человека](https://bosova.ru/metodist/authors/informatika/3/files/eor5/presentations/5-2-2-kompjuter-na-sluzhbe-u-cheloveka.ppt) 禮 [Компьютер на службе у человека](http://files.lbz.ru/authors/informatika/3/5-2-2-kompjuter-na-sluzhbe-u-cheloveka.odp) (Open Document Format) 嚉 [Техника безопасности и организация рабочего места](https://bosova.ru/metodist/authors/informatika/3/files/eor5/presentations/5-1-3-tehnika-bezopasnosti-i-organizacija-rabochego-mesta.ppt) [Игра «Пары»](https://bosova.ru/metodist/authors/informatika/3/files/eor5/games/pary.zip) 重 [Компьютер и информация](https://bosova.ru/metodist/authors/informatika/3/files/eor5/posters/5-2-1-kompjuter-i-informacija.jpg) 厨 [Техника безопасности](https://bosova.ru/metodist/authors/informatika/3/files/eor5/posters/5-1-2-tehnika-bezopasnosti.jpg) **Интерактивные тесты** Онлайн тест "Компьютер – [универсальная машина для работы с информацией". Вариант 1](https://onlinetestpad.com/hnsyekhrqqkag) Онлайн тест "Компьютер – [универсальная машина для работы с информацией". Вариант 2](https://onlinetestpad.com/hnt4zoi2td3mo) **Ссылки на ресурсы ЕК ЦОР** [анимация «Компьютер. Его роль в жизни человека»](http://school-collection.edu.ru/catalog/res/0e4223ab-f84d-424b-b558-0d71190a1283/?from=62179c51-6025-497a-ab4c-4ca86e6bfe78&interface=teacher&class%5b%5d=42&class%5b%5d=43&class%5b%5d=44&class%5b%5d=45&class%5b%5d=47&class%5b%5d=48&class%5b%5d=49&class%5b%5d=50&class%5b%5d=51&subject=19) [анимация «Основные устройства \(системный блок, монитор, мышь, клавиатура\) и их назначение»](http://school-collection.edu.ru/catalog/res/32c6e5eb-476e-420b-bae6-5e638d212849/?from=62179c51-6025-497a-ab4c-4ca86e6bfe78&interface=teacher&class%5b%5d=42&class%5b%5d=43&class%5b%5d=44&class%5b%5d=45&class%5b%5d=47&class%5b%5d=48&class%5b%5d=49&class%5b%5d=50&class%5b%5d=51&subject=19) **§ 3. Ввод информации в память компьютера** 얠 [Ввод информации в память компьютера](https://bosova.ru/metodist/authors/informatika/3/files/eor5/presentations/5-3-1-vvod-informacii-v-pamjat-kompjutera.ppt) 信 [Ввод информации в память компьютера](http://files.lbz.ru/authors/informatika/3/5-3-1-vvod-informacii-v-pamjat-kompjutera.odp) (Open Document Format) E) [Знакомство с клавиатурой](https://bosova.ru/metodist/authors/informatika/3/files/eor5/posters/5-3-1-znakomstvo-s-klaviaturoj.jpg) E) [Правила работы на клавиатуре](https://bosova.ru/metodist/authors/informatika/3/files/eor5/posters/5-3-2-pravila-raboty-na-klaviature.jpg) [История латинской раскладки клавиатуры](https://bosova.ru/metodist/authors/informatika/3/files/eor5/texts/5-3-1-istorija-latinskoj-raskladki-klaviatury.pdf) **Интерактивные тесты** [Онлайн тест "Ввод информации в память компьютера". Вариант 1](https://onlinetestpad.com/hn2n5o3fs3xa4) [Онлайн тест "Ввод информации в память компьютера". Вариант 2](https://onlinetestpad.com/hnytfon5dd6do) **Ссылки на ресурсы ЕК ЦОР** • [анимация «Группы клавиш и их назначение»](http://school-collection.edu.ru/catalog/res/ef01b828-5322-45cf-9f15-0c62e4852cae/?interface=catalog) [анимация «Функциональные клавиши»](http://school-collection.edu.ru/catalog/res/225c4a0a-6945-4882-92b2-fdf0cbb391b5/?interface=catalog)

- [анимация «Алфавитно](http://school-collection.edu.ru/catalog/res/c0f5ea31-be57-4453-985b-fa3049ce04bb/?interface=catalog)-цифровые клавиши»
- [анимация «Блок клавиш управления курсором»](http://school-collection.edu.ru/catalog/res/4e50f252-df73-4bfb-8de7-9e948f803707/?interface=catalog)
- [анимация «Дополнительная цифровая клавиатура»](http://school-collection.edu.ru/catalog/res/d1d68068-4ea9-4886-aea7-69c01b05f7fb/?interface=catalog)
- [анимация «Клавиша контекстного меню»](http://school-collection.edu.ru/catalog/res/bad5b13f-e002-464d-816a-193a1851b197/?interface=catalog)
- [анимация «Положение рук. Привязка к клавишам»](http://school-collection.edu.ru/catalog/res/9af50ad7-d6a7-4782-a92d-6bd4de9be3a7/?interface=catalog)

On-line ресурсы:

- [klava.org](http://klava.org/#rus_basic)
- [keybr.com](http://keybr.com/)

# **§ 4. Управление компьютером**

鸖 [Управление компьютером](https://bosova.ru/metodist/authors/informatika/3/files/eor5/presentations/5-4-1-upravlenie-kompjuterom.ppt)

Ē [Управление компьютером](http://files.lbz.ru/authors/informatika/3/5-4-1-upravlenie-kompjuterom.odp) (Open Document Format)

 $\blacktriangleright$ [История компьютерной мыши](https://bosova.ru/metodist/authors/informatika/3/files/eor5/texts/5-4-1-istorija-kompjuternoj-myshi.pdf)

#### **Интерактивные тесты**

- [Онлайн тест "Управление компьютером". Вариант 1](https://onlinetestpad.com/hn6olqgbkbxny)
- [Онлайн тест "Управление компьютером". Вариант 2](https://onlinetestpad.com/hn5bn73am7hbi)

### **Ссылки на ресурсы ЕК ЦОР**

- [анимация «Компьютерные программы». Часть 1](http://school-collection.edu.ru/catalog/res/878f158d-7627-4650-9825-22cc36d3da2b/?interface=catalog)
- [анимация «Компьютерные программы». Часть 2](http://school-collection.edu.ru/catalog/res/7aeb76e6-1e41-4826-b0b4-7e9723039d8c/?interface=catalog)
- [анимация «Мышь и её назначение»](http://school-collection.edu.ru/catalog/res/eabe7a17-e303-4d3b-8fe0-25c3c4bfc822/?interface=catalog)
- [анимация «Назначение кнопок мыши»](http://school-collection.edu.ru/catalog/res/df6918c4-0554-490e-a90b-f9092d79e24c/?interface=catalog)
- [анимация «Операция перетаскивания»](http://school-collection.edu.ru/catalog/res/c2d6f255-5854-419d-a861-a6d72a80c661/?interface=catalog)
- [анимация «Двойной клик»](http://school-collection.edu.ru/catalog/res/8be5d457-7252-41f8-a93a-d498059a0bf0/?interface=catalog)
- [анимация «Колесо мыши»](http://school-collection.edu.ru/catalog/res/8163cc50-ba31-485f-9bdb-f19627063f1e/?interface=catalog)
- [анимация «Приемы выделения со вспомогательными клавишами «Ctrl» и «Shift»»](http://school-collection.edu.ru/catalog/res/41c1c231-2cef-475e-83e4-beeadf5c12e0/?interface=catalog)
- [анимация «Элементы интерфейса»](http://school-collection.edu.ru/catalog/res/df147b4f-ac6e-4717-93e0-2bcd2369b4de/?interface=catalog)
- [игра «Спасение мяча»](http://school-collection.edu.ru/catalog/res/a8b33789-96c7-459e-a647-3d606b23b75b/?interface=catalog)
- [игра «Раскраска»](http://school-collection.edu.ru/catalog/res/2bdb6362-6ed2-4f53-a181-829a483acaba/?interface=catalog)
- [игра «Пазл»](http://school-collection.edu.ru/catalog/res/208f83f4-3545-4ab1-973c-09369b988272/?interface=catalog)
- [игра «Музыкальные кирпичи»](http://school-collection.edu.ru/catalog/res/ecfca548-b6ac-4bbc-a5dc-1e783a29a3cd/?interface=catalog)
- [игра «Раздели поровну»](http://school-collection.edu.ru/catalog/res/bf34f106-038d-40ec-b52b-d3b8b04b7034/?interface=catalog)
- [игра «Эволюция»](http://school-collection.edu.ru/catalog/res/accdce9a-d013-4185-b86f-9ec43acaeb8b/?interface=catalog)
- [тренажер «Внешний вид»](http://school-collection.edu.ru/catalog/res/b98f5114-871b-4cc7-b203-9a29594c3353/?interface=catalog)
- [тренажер «Двойной клик»](http://school-collection.edu.ru/catalog/res/2bdb864c-7cc3-44ac-9afc-4a6c2f04d864/?interface=catalog)
- **§ 5. Хранение информации**
- 뾉 [Хранение информации](https://bosova.ru/metodist/authors/informatika/3/files/eor5/presentations/5-5-1-hranenie-informacii.ppt)
- Ġ [Хранение информации](http://files.lbz.ru/authors/informatika/3/5-5-1-hranenie-informacii.odp) (Open Document Format)
- 嚠 [Носители информации](https://bosova.ru/metodist/authors/informatika/3/files/eor5/presentations/5-5-2-nositeli-informacii.ppt)
- 信 Носители [информации](http://files.lbz.ru/authors/informatika/3/5-5-2-nositeli-informacii.odp) (Open Document Format)
- 嚠 [Хранение информации: история и современность](https://bosova.ru/metodist/authors/informatika/3/files/eor5/presentations/5-2-3-hranenie-informacii-istorija-i-sovremennost.ppt)
- Ē [Хранение информации: история и современность](http://files.lbz.ru/authors/informatika/3/5-2-3-hranenie-informacii-istorija-i-sovremennost.odp) (Open Document Format)
- 国 [Хранение информации](https://bosova.ru/metodist/authors/informatika/3/files/eor5/posters/5-2-1-hranenie-informacii.jpg)
- 고 [Как хранили информацию раньше](https://bosova.ru/metodist/authors/informatika/3/files/eor5/texts/5-5-1-kak-hranili-informaciju-ranshe.pdf)
- $\blacktriangleright$ [Носители информации прошлого и наших дней](https://bosova.ru/metodist/authors/informatika/3/files/eor5/texts/5-5-2-nositeli-informacii-proshlogo-i-nashih-dnej.pdf)

### **Интерактивные тесты**

- [Онлайн тест «Хранение информации». Вариант 1](https://onlinetestpad.com/hp2rzzbb4jz7o)
- [Онлайн тест «Хранение информации». Вариант 2](https://onlinetestpad.com/hp35tx54jrnh2)
- **Ссылки на ресурсы ЕК ЦОР**
	- [анимация «Хранение информации. Память»](http://school-collection.edu.ru/catalog/res/f94504de-9f7f-4c2c-8ae2-2155adee914c/?interface=catalog)
	- [анимация «Информация и ее носитель»](http://school-collection.edu.ru/catalog/res/5d9a3e71-9364-4549-9547-6c2606387971/?interface=catalog)
	- [анимация «Файлы и папки»](http://school-collection.edu.ru/catalog/res/1780aaa6-0bd1-465b-a2e4-dda69e458780/?interface=catalog)
	- [тренажер «Определение носителя информации \(вариант ученика\)»](http://school-collection.edu.ru/catalog/res/8f11222a-3c47-4294-a75b-e49b7bd7fff3/?interface=catalog)
- **§ 6. Передача информации**
- 鸖 [Передача информации](https://bosova.ru/metodist/authors/informatika/3/files/eor5/presentations/5-6-1-peredacha-informacii.ppt)
- Œ [Передача информации](http://files.lbz.ru/authors/informatika/3/5-6-1-peredacha-informacii.odp) (Open Document Format)
- 嚠 [Средства передачи информации](https://bosova.ru/metodist/authors/informatika/3/files/eor5/presentations/5-6-2-sredstva-peredachi-informacii.ppt)
	- [Средства передачи информации](http://files.lbz.ru/authors/informatika/3/5-6-2-sredstva-peredachi-informacii.odp) (Open Document Format)
- 厨 [Передача информации](https://bosova.ru/metodist/authors/informatika/3/files/eor5/posters/5-6-1-peredacha-informacii.jpg)
- [Как передавали информацию в прошлом](https://bosova.ru/metodist/authors/informatika/3/files/eor5/texts/5-6-1-kak-peredavali-informaciju-v-proshlom.pdf)

[Научные открытия и средства передачи информации](https://bosova.ru/metodist/authors/informatika/3/files/eor5/texts/5-6-2-nauchnye-otkrytija-i-sredstva-peredachi-informacii.pdf)

- **Интерактивные тесты**
	- [Онлайн тест «Передача информации». Вариант 1](https://onlinetestpad.com/hp3eao7a5iuww)
	- [Онлайн тест «Передача информации». Вариант 2](https://onlinetestpad.com/hpyndcdynffii)

#### **Ссылки на ресурсы ЕК ЦОР**

- [анимация «Источник и приемник информации»](http://school-collection.edu.ru/catalog/res/f530aee3-c82c-407c-b91d-d4c6637a3fb5/?interface=catalog)
- [анимация «Помехи при передаче информации»](http://school-collection.edu.ru/catalog/res/1ebf66d3-4675-46dc-ada4-47355808e0f4/?interface=catalog)

### **§ 7. Кодирование информации**

- 暋 [Кодирование информации](https://bosova.ru/metodist/authors/informatika/3/files/eor5/presentations/5-7-1-kodirovanie-informacii.ppt)
- Œ [Кодирование информации](http://files.lbz.ru/authors/informatika/3/5-7-1-kodirovanie-informacii.odp) (Open Document Format)
- ą [Интерактивная игра «Морской бой»](https://bosova.ru/metodist/authors/informatika/3/files/eor5/games/morskoj-boj.zip)
- 고 [Язык жестов](https://bosova.ru/metodist/authors/informatika/3/files/eor5/texts/5-7-1-jazyk-zhestov.pdf)

고 [Как играть в «Морской бой»](https://bosova.ru/metodist/authors/informatika/3/files/eor5/texts/5-7-2-kak-igrat-v-morskoj-boj.pdf)

#### **Интерактивные тесты**

- [Онлайн тест «Кодирование информации». Вариант 1](https://onlinetestpad.com/hpz67hlysjr4c)
- [Онлайн тест «Кодирование информации». Вариант 2](https://onlinetestpad.com/hpnqslzqthbda)

#### **Ссылки на ресурсы ЕК ЦОР**

- [видеоролик «Азбука Морзе» в составе CD «Библиотека электронных наглядных пособий по дисциплине](http://school-collection.edu.ru/catalog/res/e9e28a73-377f-0000-e01c-9c38718a1a2f/?interface=catalog)  ["Информатика"», часть 1 «Теоретические основы информатики», раздел «Информация в цифровом виде,](http://school-collection.edu.ru/catalog/res/e9e28a73-377f-0000-e01c-9c38718a1a2f/?interface=catalog)  [кодирования»](http://school-collection.edu.ru/catalog/res/e9e28a73-377f-0000-e01c-9c38718a1a2f/?interface=catalog)
- [интерактивное задание «Расшифруй слово»](http://school-collection.edu.ru/catalog/res/174b0b5c-0d07-473c-bb86-6792fdddfb2b/?interface=catalog)
- [интерактивное задание «Графические диктанты и Танграм»](http://school-collection.edu.ru/catalog/res/bd52dc17-c9f6-4948-8a59-dfa9ab96dee1/?interface=catalog)

#### **Свободное программное обеспечение:**

[электронный практикум «Координатная плоскость»](http://txt.ensayoes.com/docs/index-4128.html)

## **§ 8. Текстовая информация**

- 컐 [Текст: история и современность](https://bosova.ru/metodist/authors/informatika/3/files/eor5/presentations/5-8-1-tekst-istorija-i-sovremennost.ppt)
- 置 [Текст: история и современность](http://files.lbz.ru/authors/informatika/3/5-8-1-tekst-istorija-i-sovremennost.odp) (Open Document Format)
- 鸖 [Текстовая информация](https://bosova.ru/metodist/authors/informatika/3/files/eor5/presentations/5-8-2-tekstovaja-informacija.ppt)
- Œ [Текстовая информация](http://files.lbz.ru/authors/informatika/3/5-8-2-tekstovaja-informacija.odp) (Open Document Format)
- 嚠 [Цепочки слов](https://bosova.ru/metodist/authors/informatika/3/files/eor5/presentations/5-8-3-cepochki-slov.ppt)
- 信 [Цепочки слов](http://files.lbz.ru/authors/informatika/3/5-8-3-cepochki-slov.odp) (Open Document Format)
- 勯 [Подготовка текстовых документов](https://bosova.ru/metodist/authors/informatika/3/files/eor5/posters/5-8-1-podgotovka-tekstovyh-dokumentov.jpg)

#### $\blacktriangleright$ [О шрифтах](https://bosova.ru/metodist/authors/informatika/3/files/eor5/texts/5-8-1-o-shriftah.pdf)

- **Интерактивные тесты**
	- [Онлайн тест «Текстовая информация». Вариант 1](https://onlinetestpad.com/hpnilibe5yon6)
	- [Онлайн тест «Текстовая информация». Вариант 2](https://onlinetestpad.com/hosmop7xh4a5e)

#### **Ссылки на ресурсы ЕК ЦОР**

- [упражнение «Диктант»](http://school-collection.edu.ru/catalog/res/4d3b537d-a96c-4d24-82e3-d5db077255f9/?interface=catalog)
- [анимация «Комбинации клавиш для копирования и перемещения»](http://school-collection.edu.ru/catalog/res/13bd22a9-f848-45d7-a434-92bea7c1b9ca/?interface=catalog)
- [анимация «Копирование и перемещение второй кнопкой мыши»](http://school-collection.edu.ru/catalog/res/1a63050c-17ef-4b5e-937a-da4c2124ea06/?interface=catalog)
- [анимация «Поиск фразы в тексте»](http://school-collection.edu.ru/catalog/res/80a7fe5d-e8d9-4b8e-8fde-04b9bdac092e/?interface=catalog)
- [игра «Поиск фразы в тексте»](http://school-collection.edu.ru/catalog/res/35a4ff32-4d84-4613-97a9-00690bcc9b4d/?interface=catalog)
- [анимация «Приемы работы с текстом»](http://school-collection.edu.ru/catalog/res/57ceff30-a44d-44c9-ad03-8b1c89b60b59/?interface=catalog)

### **§ 9. Таблицы**

- 鸖 [Представление информации в форме таблиц](https://bosova.ru/metodist/authors/informatika/3/files/eor5/presentations/5-9-1-predstavlenie-informacii-v-forme-tablic.ppt)
- Ġ [Представление информации в форме таблиц](http://files.lbz.ru/authors/informatika/3/5-9-1-predstavlenie-informacii-v-forme-tablic.odp) (Open Document Format)
- 鸖 [Табличный способ решения логических задач](https://bosova.ru/metodist/authors/informatika/3/files/eor5/presentations/5-9-2-tablichnyj-sposob-reshenija-logicheskih-zadach.ppt)
- [Табличный способ решения логических задач](http://files.lbz.ru/authors/informatika/3/5-9-2-tablichnyj-sposob-reshenija-logicheskih-zadach.odp) (Open Document Format)

### **Интерактивные тесты**

- [Онлайн тест «Представление информации](https://onlinetestpad.com/hot3ctti5gdgm) в форме таблиц». Вариант 1
- [Онлайн тест «Представление информации в форме таблиц». Вариант 2](https://onlinetestpad.com/hnsyshvfwlj4o)
- **§ 10. Наглядные формы представления информации**
- 엄 [Наглядные формы представления информации](https://bosova.ru/metodist/authors/informatika/3/files/eor5/presentations/5-10-1-nagljadnye-formy-predstavlenija-informacii.ppt) Ġ [Наглядные формы представления информации](http://files.lbz.ru/authors/informatika/3/5-10-1-nagljadnye-formy-predstavlenija-informacii.odp) (Open Document Format) 嚠 [Разнообразие наглядных форм представления информации](https://bosova.ru/metodist/authors/informatika/3/files/eor5/presentations/5-10-2-raznoobrazie-nagljadnyh-form-predstavlenija-informacii.ppt) Œ [Разнообразие наглядных форм представления информации](http://files.lbz.ru/authors/informatika/3/5-10-2-raznoobrazie-nagljadnyh-form-predstavlenija-informacii.odp) (Open Document Format) 嚠 [Поезда](https://bosova.ru/metodist/authors/informatika/3/files/eor5/presentations/5-10-3-poezda.ppt) Œ [Поезда](http://files.lbz.ru/authors/informatika/3/5-10-3-poezda.odp) (Open Document Format) 嚠 [Теплоходы](https://bosova.ru/metodist/authors/informatika/3/files/eor5/presentations/5-10-4-teplohody.ppt) ίĒ [Теплоходы](http://files.lbz.ru/authors/informatika/3/5-10-4-teplohody.odp) (Open Document Format) **Интерактивные тесты** [Онлайн тест «Наглядные формы представления информации». Вариант 1](https://onlinetestpad.com/hnt4ptpol3vwq) Онлайн [тест «Наглядные формы представления информации». Вариант 2](https://onlinetestpad.com/hntgl3ozhfmpg) **Ссылки на ресурсы ЕК ЦОР** [виртуальная лаборатория «Разъезды»](http://school-collection.edu.ru/catalog/res/49d78355-f46c-4144-8f49-653997761a84/?interface=catalog) **§ 11. Компьютерная графика** 컐 [Компьютерная графика](https://bosova.ru/metodist/authors/informatika/3/files/eor5/presentations/5-11-1-kompjuternaja-grafika.ppt) Ō [Компьютерная графика](http://files.lbz.ru/authors/informatika/3/5-11-1-kompjuternaja-grafika.odp) (Open Document Format) 嚠 [Планируем работу в графическом редакторе](https://bosova.ru/metodist/authors/informatika/3/files/eor5/presentations/5-11-2-planiruem-rabotu-v-graficheskom-redaktore.ppt) Œ [Планируем работу в графическом редакторе](http://files.lbz.ru/authors/informatika/3/5-11-2-planiruem-rabotu-v-graficheskom-redaktore.odp) (Open Document Format) 嚠 [Орнамент](https://bosova.ru/metodist/authors/informatika/3/files/eor5/presentations/5-11-3-ornament.ppt) [Орнамент](http://files.lbz.ru/authors/informatika/3/5-11-3-ornament1.odp) (Open Document Format) **Интерактивные тесты** [Онлайн тест «Компьютерная графика». Вариант 1](https://onlinetestpad.com/hnqcd77c276ja) [Онлайн тест «Компьютерная графика». Вариант 2](https://onlinetestpad.com/hnrzkx3jt5nxu) **§ 12. Обработка информации** 鸖 [Обработка информации](https://bosova.ru/metodist/authors/informatika/3/files/eor5/presentations/5-12-1-obrabotka-informacii.ppt) 信 [Обработка информации](http://files.lbz.ru/authors/informatika/3/5-12-1-obrabotka-informacii.odp) (Open Document Format) 嚠 [Задача о напитках](https://bosova.ru/metodist/authors/informatika/3/files/eor5/presentations/5-12-2-zadacha-o-napitkah.ppt) 信 [Задача о напитках](http://files.lbz.ru/authors/informatika/3/5-12-2-zadacha-o-napitkah.odp) (Open Document Format) 勯 [Обработка информации](https://bosova.ru/metodist/authors/informatika/3/files/eor5/posters/5-12-1-obrabotka-informacii.jpg) ą [Логическая игра «Переливашки»](https://bosova.ru/metodist/authors/informatika/3/files/eor5/games/perelivashki.zip) **Интерактивные тесты** [Онлайн тест «Обработка информации». Вариант 1](https://onlinetestpad.com/hnriebh2ubr5g) [Онлайн тест «Обработка информации». Вариант 2](https://onlinetestpad.com/hnxdvazvehd7a) **Ссылки на ресурсы ЕК ЦОР** [виртуальная лаборатория «Черные ящики»](http://school-collection.edu.ru/catalog/res/b5b36e42-1fe9-45b0-b251-1cf7dfaaabca/?interface=catalog) [виртуальная лаборатория «Переправы»](http://school-collection.edu.ru/catalog/res/4cb2d891-6d24-4909-934b-28d173f21a5a/?interface=catalog) • [интерактивное задание «Задачи о переправах»](http://school-collection.edu.ru/catalog/res/8aa61863-134c-44f6-83a1-140bc229d987/?interface=catalog) [виртуальная лаборатория «Переливания»](http://school-collection.edu.ru/catalog/res/c833beed-911d-49f7-a85a-cd9ebc7840af/?interface=catalog) [интерактивное задание «Задачи на переливание»](http://school-collection.edu.ru/catalog/res/bb763f24-71fc-408f-8556-4905e6ce0180/?interface=catalog) [интерактивное задание «Ханойские башни»](http://school-collection.edu.ru/catalog/res/ee202dd8-eb20-4dcf-b919-3ea1f7919daa/?interface=catalog) **Электронное приложение к учебнику «Информатика» для 6 класса (УМК Босова Л.Л. и др. 5-9 кл.) § 1. Объекты окружающего мира** 鸖 [Презентация «Объекты окружающего мира»](https://bosova.ru/metodist/authors/informatika/3/files/eor6/presentations/6-1-1-objekty-okruzhajushhego-mira.ppt) 信 [Презентация «Объекты](http://files.lbz.ru/authors/informatika/3/6-1-1-objekty-okruzhajushhego-mira.odp) окружающего мира» (Open Document Format) 厨 [Плакат «Объекты»](https://bosova.ru/metodist/authors/informatika/3/files/eor6/posters/6-1-1-objekty.jpg) 動 [Плакат «Техника безопасности»](https://bosova.ru/metodist/authors/informatika/3/files/eor6/posters/6-1-2-tehnika-bezopasnosti.jpg) **Интерактивные тесты** [Онлайн тест «Объекты окружающего мира». Вариант 1](https://onlinetestpad.com/hmurlegou7dqe)
	- [Онлайн тест «Объекты окружающего мира». Вариант 2](https://onlinetestpad.com/hmywiq6pfulxy)

#### **Ссылки на ресурсы ЕК ЦОР**

- интерактивное [задание «Действия](http://files.school-collection.edu.ru/dlrstore/64e97b99-7b52-47ec-8169-656db9938ef2/%5BNS-INF_4-04-03%5D_%5BIM_321%5D.swf)-признаки 1» (N 193100)
- [интерактивное задание «Действия](http://school-collection.edu.ru/catalog/res/1bd650c9-1a59-4773-ba09-d89824f5c1e1)-признаки 2» (N 193005)
- [интерактивное задание «Действия](http://files.school-collection.edu.ru/dlrstore/903781fe-b061-44a0-893b-1f54f50489c3/%5BNS-INF_4-04-03%5D_%5BIM_323%5D.swf)-признаки 3» (N 193169)
- [интерактивное задание «Действия](http://files.school-collection.edu.ru/dlrstore/118d149e-6d37-4d96-bde0-7651e8522e4f/%5BNS-INF_4-04-04-08%5D_%5BIM_326%5D.swf)-признаки 2» (N 193005)
- [интерактивное задание «Состав](http://files.school-collection.edu.ru/dlrstore/6705266c-5791-43be-aa4c-7bbb314c5aaa/%5BNS-INF_4-04-02%5D_%5BIM_318%5D.swf)-действия 1» (N 193173)
- [интерактивное задание «Состав](http://files.school-collection.edu.ru/dlrstore/560770a5-2f1c-463e-936d-270f97eee6ba/%5BNS-INF_4-04-02%5D_%5BIM_319%5D.swf)-действия 2» (N 193165)
- [интерактивное задание «Состав](http://files.school-collection.edu.ru/dlrstore/36ef9b1a-41f6-4491-9456-2c57be1b5c57/%5BNS-INF_4-04-02%5D_%5BIM_320%5D.swf)-действия 3» (N 193084)
- [интерактивное задание «Состав](http://files.school-collection.edu.ru/dlrstore/38a96273-5af3-4601-957d-5fcbd898ea54/%5BNS-INF_4-04-04-08%5D_%5BIM_325%5D.swf)-действия К» (N 193086)
- [интерактивное задание «Общие свойства –](http://school-collection.edu.ru/catalog/res/06be7c63-345a-486d-af9c-9f48b2536800) 1» (N 192995)
- [интерактивное задание «Общие свойства –](http://school-collection.edu.ru/catalog/res/81547db5-8139-49be-ae8b-39f319f7022e) 2» (N 193155)

### **§ 2. Компьютерные объекты**

嚠 [Презентация «Компьютерные объекты»](https://bosova.ru/metodist/authors/informatika/3/files/eor6/presentations/6-2-1-kompjuternye-objekty.ppt)

[Презентация «Компьютерные объекты»](http://files.lbz.ru/authors/informatika/3/6-2-1-kompjuternye-objekty.odp) (Open Document Format)

酎 [Плакат «Компьютер и информация»](https://bosova.ru/metodist/authors/informatika/3/files/eor6/posters/6-2-1-kompjuter-i-informacija.jpg)

重 [Плакат «Как хранят информацию в компьютере»](https://bosova.ru/metodist/authors/informatika/3/files/eor6/posters/6-2-2-kak-hranjat-informaciju-v-kompjutere.jpg) **Интерактивные тесты**

- [Онлайн тест «Компьютерные объекты». Вариант 1](https://onlinetestpad.com/hm6moqzjwovxk)
- [Онлайн тест «Компьютерные объекты». Вариант 2](https://onlinetestpad.com/hmcsj4ld5jpge)

#### **Ссылки на ресурсы ЕК ЦОР**

- [анимация «Файлы и папки» \(196624\)](http://school-collection.edu.ru/catalog/res/1780aaa6-0bd1-465b-a2e4-dda69e458780/?)
- [анимация «Программа «Проводник» \(196653\)](http://school-collection.edu.ru/catalog/res/fe6bcc6e-dfb8-4701-9e0d-914ab51723b3/?)
- [упражнение «Манипуляции с файлами» \(196633\)](http://school-collection.edu.ru/catalog/res/a993d94a-ea7c-43fb-8174-0820a28133b5/?)

#### **§ 3. Отношения объектов и их множеств**

- O) [Презентация «Отношения объектов и их множеств»](https://bosova.ru/metodist/authors/informatika/3/files/eor6/presentations/6-3-1-otnoshenija-objektov-i-ih-mnozhestv.ppt)
- 信 [Презентация «Отношения объектов и их множеств»](http://files.lbz.ru/authors/informatika/3/6-2-1-kompjuternye-objekty.odp) (Open Document Format)

#### 麻 [Плакат «Объекты»](https://bosova.ru/metodist/authors/informatika/3/files/eor6/posters/6-1-1-objekty.jpg)

**Интерактивные тесты**

- [Онлайн тест «Отношения объектов и их множеств». Вариант 1](https://onlinetestpad.com/hmacw2pa2eyao)
- [Онлайн тест «Отношения объектов и их множеств». Вариант 2](https://onlinetestpad.com/hn2yyohe6gti6)

#### **Ссылки на ресурсы ЕК ЦОР**

- [интерактивное задание «Состав –](http://files.school-collection.edu.ru/dlrstore/c7f3bc16-a52b-440d-9f4c-480bd9b4372b/%5BNS-INF_4-04-04-08%5D_%5BIM_324%5D.swf) К» (N 193235)
- [интерактивное задание «Состав –](http://files.school-collection.edu.ru/dlrstore/1835cdd5-f14e-499e-8271-e25f0e85694a/%5BNS-INF_4-04-01%5D_%5BIM_311%5D.swf)  $1$ » (N 193137)
- [интерактивное задание «Состав –](http://files.school-collection.edu.ru/dlrstore/0cda4221-a3c7-4c03-94cf-11cac3f5768f/%5BNS-INF_4-04-01%5D_%5BIM_312%5D.swf) 2» (N 192987)
- [интерактивное задание «Состав –](http://files.school-collection.edu.ru/dlrstore/b68c1bf1-0d01-4280-a882-ba1a919adc6d/%5BNS-INF_4-04-01%5D_%5BIM_313%5D.swf) 3» (N 193216)
- [интерактивное задание «Состав –](http://files.school-collection.edu.ru/dlrstore/1be93b9c-7202-4fef-86f4-8f7343fbb53e/%5BNS-INF_4-04-01%5D_%5BIM_314%5D.swf) 4» (N 193006)
- [интерактивное задание «Состав –](http://files.school-collection.edu.ru/dlrstore/a3d6a649-a045-47b6-a630-8dde6626f895/%5BNS-INF_4-04-01%5D_%5BIM_315%5D.swf) 5» (N 193185)
- $\bullet$  [интерактивное задание «Состав –](http://files.school-collection.edu.ru/dlrstore/6b57aab9-ad29-4fcd-af78-e70cf7cf8e20/%5BNS-INF_4-04-01%5D_%5BIM_316%5D.swf) 6» (N 193042)
- [интерактивное задание «Состав –](http://files.school-collection.edu.ru/dlrstore/2ab68ed7-4dca-4c11-af43-b6ea16334c39/%5BNS-INF_4-04-01%5D_%5BIM_317%5D.swf) 7» (N 193012)
- [интерактивное задание «Схема состава –](http://school-collection.edu.ru/catalog/res/2483850f-eedf-4742-8051-b3ace35873db/) 1» (N 193171)
- [интерактивное задание «Схема состава –](http://school-collection.edu.ru/catalog/res/bef0f56e-4512-46f2-a095-8e2090cf2ed0/) 2» (N 193227)
- [интерактивное задание «Схема состава –](http://school-collection.edu.ru/catalog/res/a936622a-1358-4ef3-8c1b-c66e4a543f0e/) 3» (N 193195)
- $\bullet$  [интерактивное задание «Схема состава –](http://school-collection.edu.ru/catalog/res/d924b0a9-b554-40dd-a5d9-2b452da54b40/) 4» (N 193268)
- [интерактивное задание «Схема состава –](http://school-collection.edu.ru/catalog/res/3cdbcdf7-5b1c-4004-8b28-7d4c63b9ccce/) 5» (N 193024)
- [интерактивное задание «Схема состава –](http://school-collection.edu.ru/catalog/res/c672eac6-bc97-45a2-ba96-e4f8fa1305d8/) 6» (N 193239)
- [интерактивное задание «Схема состава –](http://school-collection.edu.ru/catalog/res/a446b3a9-c313-4c05-aef0-5ae94c095c39/) К1» (N 193191)
- [интерактивное задание «Схема состава](http://school-collection.edu.ru/catalog/res/57b71d10-e996-4411-b23d-dcefb9aeb316/)  К2» (N 193095)

#### **§ 4. Разновидности объектов и их классификация**

囄 [Презентация «Разновидности объектов и их классификация»](https://bosova.ru/metodist/authors/informatika/3/files/eor6/presentations/6-4-1-raznovidnosti-objektov-i-ih-klassifikacija.ppt)

[Презентация «Разновидности объектов и их классификация»](http://files.lbz.ru/authors/informatika/3/6-4-1-raznovidnosti-objektov-i-ih-klassifikacija.odp) (Open Document Format) **Интерактивные тесты**

- [Онлайн тест «Разновидности объектов и их классификация. Вариант 1](https://onlinetestpad.com/hmgnk3o6t67c4)
- [Онлайн тест «Разновидности объектов и их классификация. Вариант 2](https://onlinetestpad.com/hmh22kldpqgde)

#### **Ссылки на ресурсы ЕК ЦОР**

- [интерактивное задание «Множества –](http://files.school-collection.edu.ru/dlrstore/ff239da6-033d-4395-8034-e28244264e1d/%5BNS-INF_4-03-03%5D_%5BIM_271%5D.swf) 1» (N 193323)
- [интерактивное задание «Множества –](http://files.school-collection.edu.ru/dlrstore/a290a1da-b6e3-4d7a-bf5d-80a15dd2ddb2/%5BNS-INF_4-03-03%5D_%5BIM_272%5D.swf) 2» (N 193190)
- [интерактивное задание «Множества –](http://files.school-collection.edu.ru/dlrstore/48747335-d607-4dd1-865d-0cdeb35ceb61/%5BNS-INF_4-03-03%5D_%5BIM_273%5D.swf) 3» (N 193177)
- [интерактивное задание «Множества –](http://files.school-collection.edu.ru/dlrstore/291c85f3-cd49-475c-b6d5-c12469886a14/%5BNS-INF_4-03-08-11%5D_%5BIM_303%5D.swf) К» (N 193115)
- [Таблица "Классификация числительных по значению" \(N](http://files.school-collection.edu.ru/dlrstore/f1dc06f4-5423-42c4-ac28-30ae590d4f64/%5BIS-TA_05-11_05%5D_%5BIA_01-AT%5D.swf) 140262)

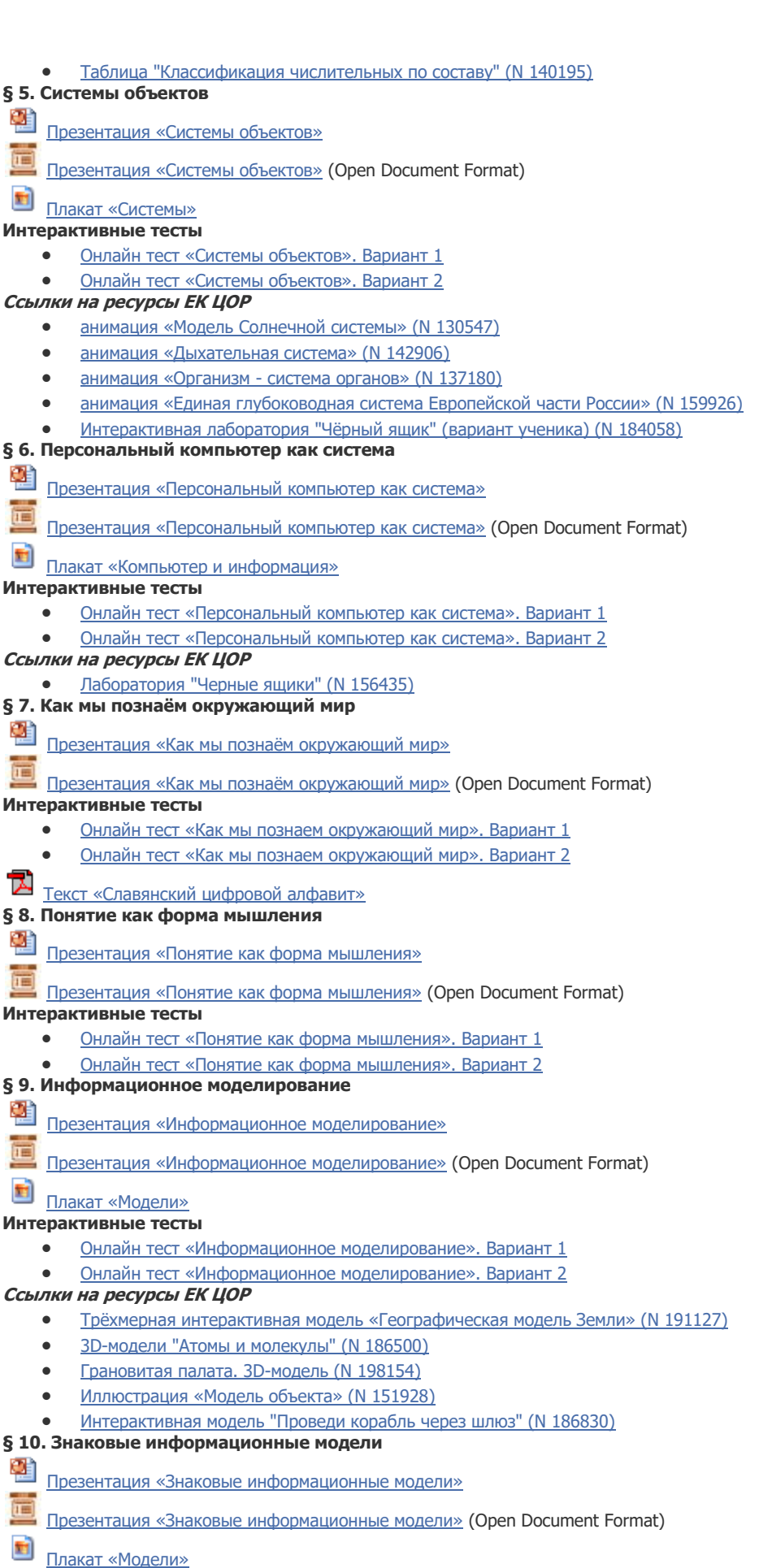

### **Интерактивные тесты**

• [Онлайн тест «Знаковые информационные модели». Вариант 1](https://onlinetestpad.com/hnjflofwurli4)

[Онлайн тест «Знаковые информационные модели». Вариант 2](https://onlinetestpad.com/hno6u2vixsecg)

#### **Ссылки на ресурсы ЕК ЦОР**

- [Конструктор таблиц "Виды текстов" \(N 187579\)](http://files.school-collection.edu.ru/dlrstore/8cdcdbb5-95e5-4664-85eb-5b33460f7fa6/ResFile.SWF)
- [Конструктор таблиц "Теоретические знания об арифметических действиях" \(N 187643\)](http://school-collection.edu.ru/catalog/res/c9ef6d90-436c-43b1-a710-f35f25da342b/?interface=catalog)
- Модель-[инструмент «Модель равномерного движения 1» \(N 180780\)](http://files.school-collection.edu.ru/dlrstore/d5486147-c567-40fd-9f6d-5239aec32a97/%5BA79_07-TT%5D_%5BIL_00%5D.swf)
- Модель-[инструмент «Модель равномерного движения 2» \(N 180445\)](http://files.school-collection.edu.ru/dlrstore/49d17500-ae35-46ac-8965-a75920ffe2e5/%5BA79_07-TT%5D_%5BIL_01%5D.swf)

### **§ 11. Табличные информационные модели**

鸖 [Презентация «Табличные информационные модели»](https://bosova.ru/metodist/authors/informatika/3/files/eor6/presentations/6-11-1-tablichnye-informacionnye-modeli.ppt)

Ó [Презентация «Табличные информационные модели»](http://files.lbz.ru/authors/informatika/3/6-11-1-tablichnye-informacionnye-modeli.odp) (Open Document Format) **Интерактивные тесты**

- [Онлайн тест «Табличные информационные модели». Вариант 1](https://onlinetestpad.com/hnopsc4zsx6c2)
- [Онлайн тест «Табличные информационные модели». Вариант 2](https://onlinetestpad.com/hnp7gtdz7ppos)
- **Ссылки на ресурсы ЕК ЦОР**
	- [Таблица "Правописание безударных окончаний прилагательных" \(N 139231\)](http://files.school-collection.edu.ru/dlrstore/79cea089-0a01-00ee-01f4-2731f51b284c/%5BRUS5_005%5D_%5BIA_151%5D.swf)

#### **§ 12. Графики и диаграммы**

鞧 [Презентация «Графики и диаграммы»](https://bosova.ru/metodist/authors/informatika/3/files/eor6/presentations/6-12-1-grafiki-i-diagrammy.ppt)

宿 [Презентация «Графики и диаграммы»](http://files.lbz.ru/authors/informatika/3/6-12-1-grafiki-i-diagrammy.odp) (Open Document Format)

- **Интерактивные тесты**
	- [Онлайн тест «Графики и диаграммы». Вариант 1](https://onlinetestpad.com/hnm7reuwchgoo)
	- [Онлайн тест «Графики и диаграммы». Вариант 2](https://onlinetestpad.com/hmcsbmusgj4na)

#### **Ссылки на ресурсы ЕК ЦОР**

- [Анимация "Построение графика x\(t\)" \(N](http://files.school-collection.edu.ru/dlrstore/c29e9bfe-bb4f-47f6-9bfe-8f940c8df291/7_64.swf) 186653)
- [Интерактивное задание «Заполни таблицу по диаграмме» \(N 192256\)](http://school-collection.edu.ru/catalog/res/8f1f639b-c4e7-4507-be83-4a8357812ba1/?interface=catalog)
- [Умеешь ли ты читать линейную диаграмму? \(N 192487\)](http://school-collection.edu.ru/catalog/res/a57547fc-fc0d-4b37-b87a-0df20c2bbe32/?)
- [Интерактивное задание «Ласточка» \(N 181096\)](http://files.school-collection.edu.ru/dlrstore/5f312ad9-499a-4654-b9c4-7465138c58ef/krug_diagramma_2.swf)
- [Интерактивное задание «Высота полёта птиц» \(N 181858\)](http://files.school-collection.edu.ru/dlrstore/b7768bd0-2512-4d2e-bf44-cacc22aeac3c/stolb_diagrama_2.swf)
- [Интерактивное задание «Пчёлы» \(N 181879\)](http://files.school-collection.edu.ru/dlrstore/bc593f42-7b12-45b1-8d3f-901484d4825e/krug_diagramma_4.swf)
- [Интерактивное задание «Суслик» \(N 181498\)](http://files.school-collection.edu.ru/dlrstore/3182e456-12e6-4fa8-b10f-04ff081d5b9c/krug_diagramma_5.swf)

## **§ 13. Схемы**

鸖 [Презентация «Схемы»](https://bosova.ru/metodist/authors/informatika/3/files/eor6/presentations/6-13-1-shemy.ppt)

[Презентация](http://files.lbz.ru/authors/informatika/3/6-13-1-shemy.odp) «Схемы» (Open Document Format)

**Интерактивные тесты**

- [Онлайн тест «Схемы». Вариант 1](https://onlinetestpad.com/hmckiy4zlu4dc)
- [Онлайн тест «Схемы». Вариант 2](https://onlinetestpad.com/hmdt4jfnp7yuk)

#### **Ссылки на ресурсы ЕК ЦОР**

- [интерактивное задание «Графы –](http://files.school-collection.edu.ru/dlrstore/9df50b64-513d-41b8-b0e9-e60371c2ffe8/%5BNS-INF_4-03-03-04%5D_%5BIM_280%5D.swf)  $1$ » (N 193071)
- $\bullet$  [интерактивное задание «Графы –](http://files.school-collection.edu.ru/dlrstore/12fb7367-c9f0-48c7-b88a-45c5d102c376/%5BNS-INF_4-03-03-04%5D_%5BIM_281%5D.swf) 2» (N 193076)
- [интерактивное задание «Графы –](http://files.school-collection.edu.ru/dlrstore/b4789518-0cbd-4228-8aa6-501cebffb3ca/%5BNS-INF_4-03-03-04%5D_%5BIM_282%5D.swf) 3» (N 193222)
- [интерактивное задание «Графы –](http://files.school-collection.edu.ru/dlrstore/7b9d8fb7-6a63-41cc-8682-2b6da6c2d7b7/%5BNS-INF_4-03-03-04%5D_%5BIM_283%5D.swf)  $4$ » (N 193049)
- [интерактивное задание «Графы –](http://files.school-collection.edu.ru/dlrstore/64951a7c-0a38-45dd-a2f5-94330d32e9bf/%5BNS-INF_4-03-03-04%5D_%5BIM_284%5D.swf) 5» (N 193153)
- $\bullet$  [интерактивное задание «Графы –](http://files.school-collection.edu.ru/dlrstore/d673049f-4a37-4388-909c-7a8b03ba8a05/%5BNS-INF_4-03-03-04%5D_%5BIM_285%5D.swf) 6» (N 193270)
- [интерактивное задание «Графы –](http://files.school-collection.edu.ru/dlrstore/583c86a5-de66-4024-a61d-9aada00a41ef/%5BNS-INF_4-03-08-11%5D_%5BIM_306%5D.swf) К» (N 193121)

### **§ 14. Что такое алгоритм**

왤 [Презентация «Что такое алгоритм»](https://bosova.ru/metodist/authors/informatika/3/files/eor6/presentations/6-14-1-chto-takoe-algoritm.ppt)

īΞ [Презентация «Что такое алгоритм»](http://files.lbz.ru/authors/informatika/3/6-14-1-chto-takoe-algoritm.odp) (Open Document Format)

- $\overline{\Sigma}$ [Плакат «Алгоритмы и исполнители»](https://bosova.ru/metodist/authors/informatika/3/files/eor6/posters/6-14-1-algoritmy-i-ispolniteli.jpg)
- [Текст «О происхождении слова «алгоритм»](https://bosova.ru/metodist/authors/informatika/3/files/eor6/texts/6-14-1-o-proishozhdenii-slova-algoritm.pdf)

#### **Интерактивные тесты**

- [Онлайн тест «Что такое алгоритм». Вариант 1](https://onlinetestpad.com/hmdi2wqxygsy4)
- [Онлайн тест «Что такое алгоритм». Вариант 2](https://onlinetestpad.com/hmh257mw7vqni)

#### **Ссылки на ресурсы ЕК ЦОР**

- [интерактивное задание «Алгоритм](http://files.school-collection.edu.ru/dlrstore/48135b4e-0caf-462c-983e-629fd5ea6df6/%5BNS-INF_2-02-06-08%5D_%5BIM_104%5D.swf)  К2» (N 193150)
- [интерактивное задание «Работа с алгоритмом» \(N 193576\)](http://files.school-collection.edu.ru/dlrstore/7aa26e2d-966b-480e-ae91-5be71f5fe682/%5BNS-RUS_2-15%5D_%5BIG_043%5D.swf)

### **§ 15. Исполнители вокруг нас**

- 嚠 [Презентация «Исполнители вокруг нас»](https://bosova.ru/metodist/authors/informatika/3/files/eor6/presentations/6-15-1-ispolniteli-vokrug-nas.ppt)
- Ē [Презентация «Исполнители вокруг нас»](http://files.lbz.ru/authors/informatika/3/6-15-1-ispolniteli-vokrug-nas.odp) (Open Document Format)
- 勯 [Плакат «Управление и исполнители»](https://bosova.ru/metodist/authors/informatika/3/files/eor6/posters/6-15-1-upravlenie-i-ispolniteli.jpg)

#### **Интерактивные тесты**

- [Онлайн тест «Исполнители вокруг нас». Вариант 1](https://onlinetestpad.com/hmfd5ub6q22we)
- [Онлайн тест «Исполнители вокруг нас». Вариант 2](https://onlinetestpad.com/hmp2abclgojbg)

**Свободное программное обеспечение**

[исполнитель Кузнечик в системе КуМир](http://www.niisi.ru/kumir/)

**§ 16. Формы записи алгоритмов**

[Презентация «Формы записи алгоритмов»](https://bosova.ru/metodist/authors/informatika/3/files/eor6/presentations/6-16-1-formy-zapisi-algoritmov.ppt)

[Презентация «Формы записи алгоритмов»](http://files.lbz.ru/authors/informatika/3/6-16-1-formy-zapisi-algoritmov.odp) (Open Document Format) **Интерактивные тесты**

- [Онлайн тест «Формы записи алгоритмов». Вариант 1](https://onlinetestpad.com/hmmsftdym3imu)
- [Онлайн тест «Формы записи алгоритмов». Вариант 2](https://onlinetestpad.com/hmma6xy75jb4c)

**Свободное программное обеспечение**

#### [исполнитель Кузнечик в системе КуМир](http://www.niisi.ru/kumir/)

### **§ 17. Типы алгоритмов**

[Презентация «Типы алгоритмов»](https://bosova.ru/metodist/authors/informatika/3/files/eor6/presentations/6-17-1-tipy-algoritmov.ppt)

[Презентация](http://files.lbz.ru/authors/informatika/3/6-17-1-tipy-algoritmov.odp) «Типы алгоритмов» (Open Document Format) **Интерактивные тесты**

- Онлайн [тест «Типы алгоритмов». Вариант 1](https://onlinetestpad.com/hpwguoe52azsc)
- [Онлайн тест «Типы алгоритмов». Вариант 2](https://onlinetestpad.com/hpx2mpnb4irl2)

#### **Ссылки на ресурсы ЕК ЦОР**

- $\bullet$  [интерактивное задание «Ветвление](http://files.school-collection.edu.ru/dlrstore/4ff93eba-9655-45b6-8246-04b7eeebd839/%5BNS-INF_4-01-01-02%5D_%5BIM_236%5D.swf)  2.1» (N 193036)
- [интерактивное задание «Ветвление](http://files.school-collection.edu.ru/dlrstore/d91aae19-07dd-4aa4-9a69-f48adf552792/%5BNS-INF_4-01-01-02%5D_%5BIM_237%5D.swf)  2.2» (N 193264)
- $\bullet$  [интерактивное задание «Цикл](http://files.school-collection.edu.ru/dlrstore/e699d595-2adb-4af6-bf3f-64336b9db311/%5BNS-INF_3-01-05%5D_%5BIM_162%5D.swf)  1.2» (N 193295)
- [интерактивное задание «Цикл](http://files.school-collection.edu.ru/dlrstore/69d38a71-b7bc-4ac2-9639-4ce0c9beb6b7/%5BNS-INF_3-01-05%5D_%5BIM_166%5D.swf)  3.2» (N 193103)
- [интерактивное задание «Цикл](http://files.school-collection.edu.ru/dlrstore/f875574e-bf83-475a-bd19-d8d81380ab21/%5BNS-INF_3-01-05%5D_%5BIM_171%5D.swf)  6.2» (N 193240)

#### **§ 18. Управление исполнителем Чертёжник**

騹

[Презентация «Управление исполнителем чертёжник»](https://bosova.ru/metodist/authors/informatika/3/files/eor6/presentations/6-18-1-upravlenie-ispolnitelem-chertjozhnik.ppt)

ίĒ [Презентация «Управление исполнителем чертёжник»](http://files.lbz.ru/authors/informatika/3/6-18-1-upravlenie-ispolnitelem-chertjozhnik.odp) (Open Document Format)

[Плакат «Исполнитель»](https://bosova.ru/metodist/authors/informatika/3/files/eor6/posters/6-18-1-ispolnitel.jpg)

#### **Интерактивные тесты**

- [Онлайн тест «Управление исполнителем Чертёжник». Вариант 1](https://onlinetestpad.com/hpxii2wtleggk)
- Онлайн [тест «Управление исполнителем Чертёжник». Вариант 2](https://onlinetestpad.com/hpu3l5tmz7aik)